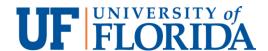

# College of Medicine Department of Radiology Radiology Practice Committee

1600 SW Archer Road PO Box 100374 Gainesville, Florida 32610 (352) 265-0291

### Committee Chair

Anthony A. Mancuso, M.D. Professor & Chairman

#### **Permanent Members**

Manuel M. Arreola, Ph.D. Assistant Professor Chief, Radiation Physics

Charles H. Bush, M.D. Clinical Assistant Professor

Brian S. Geller, M.D. Clinical Assistant Professor Associate Section Chief, VIR Associate Chief Information Officer

Patricia P. Moser, M.D. Clinical Assistant Professor

Keith R. Peters, M.D. Associate Professor

Christopher L. Sistrom, M.D. Associate Professor Associate Chairman Chief Information Officer

#### Ad-Hoc Members

**Jeffrey A. Bennett, M.D.** Assistant Professor

Libby Brateman, Ph.D. Clinical Assistant Professor

Kenneth Harbour, R.P.A. Radiology Physician Assistant

Linda Lanier. M.D.

Clinical Associate Professor Roger Y. Shifrin, M.D.

Clinical Assistant Professor

Jeffrey D. Vogel, M.D.

Clinical Assistant Professor

**Sean Wiley, R.P.A.** Radiology Physician Assistant

#### Staff

Andrew Baldwin
Department Administrator

MaryEllen Betham Lead Technologist, MR

Ashley Dougherty

Nancy Quinn Coordinator, Cardiology

Janet Hicks Lead Technologist, CT

## **Dictating a Radiology Consultation**

- 1. Dial 5-0385 from inside the hospital or 265-0385 from outside.
- 2. Enter physician ID followed by the pound (#) key.
- 3. Enter LCR code 990 followed by the pound (#) key.
- 4. Enter Work type 07 followed by the pound (#) key.
- 5. Enter the patient's medical record number followed by the pound (#) key.
- 6. Press 2 to begin recording. State and spell the patient's full name and medical record number. If there are any referring physicians, the full names and addresses should be dictated.
- 7. To mark the dictation as a STAT report, press 6 any time during your dictation, then call 44816 to notify them of the stat.
- 8. When dictation is completed, press 8 to begin a new report or 5 to disconnect from the system.